$,$  tushu007.com

## <<Photoshop >>

<<Photoshop >>

- 13 ISBN 9787121059155
- 10 ISBN 7121059150

出版时间:2008-3

页数:230

字数:384000

extended by PDF and the PDF

http://www.tushu007.com

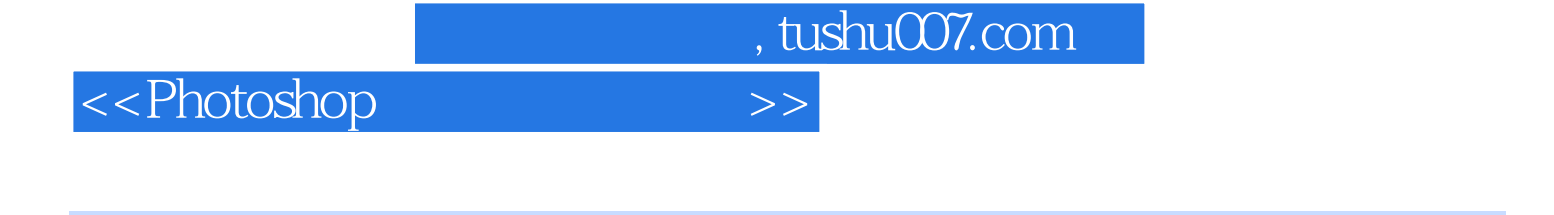

Adobe Photoshop CS2

Photoshop CS2  $12$  Photoshop CS2 , tushu007.com

## <<Photoshop

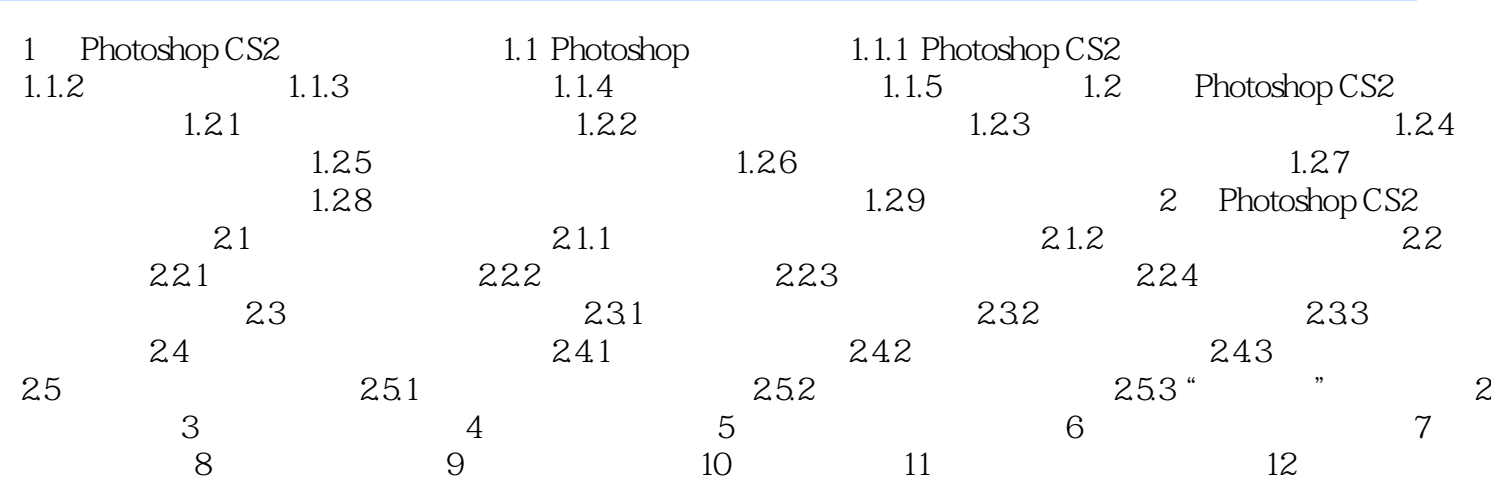

 $>>$ 

 $,$  tushu007.com

<<Photoshop>>>>>>>

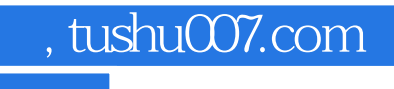

<<Photoshop >>

本站所提供下载的PDF图书仅提供预览和简介,请支持正版图书。

更多资源请访问:http://www.tushu007.com